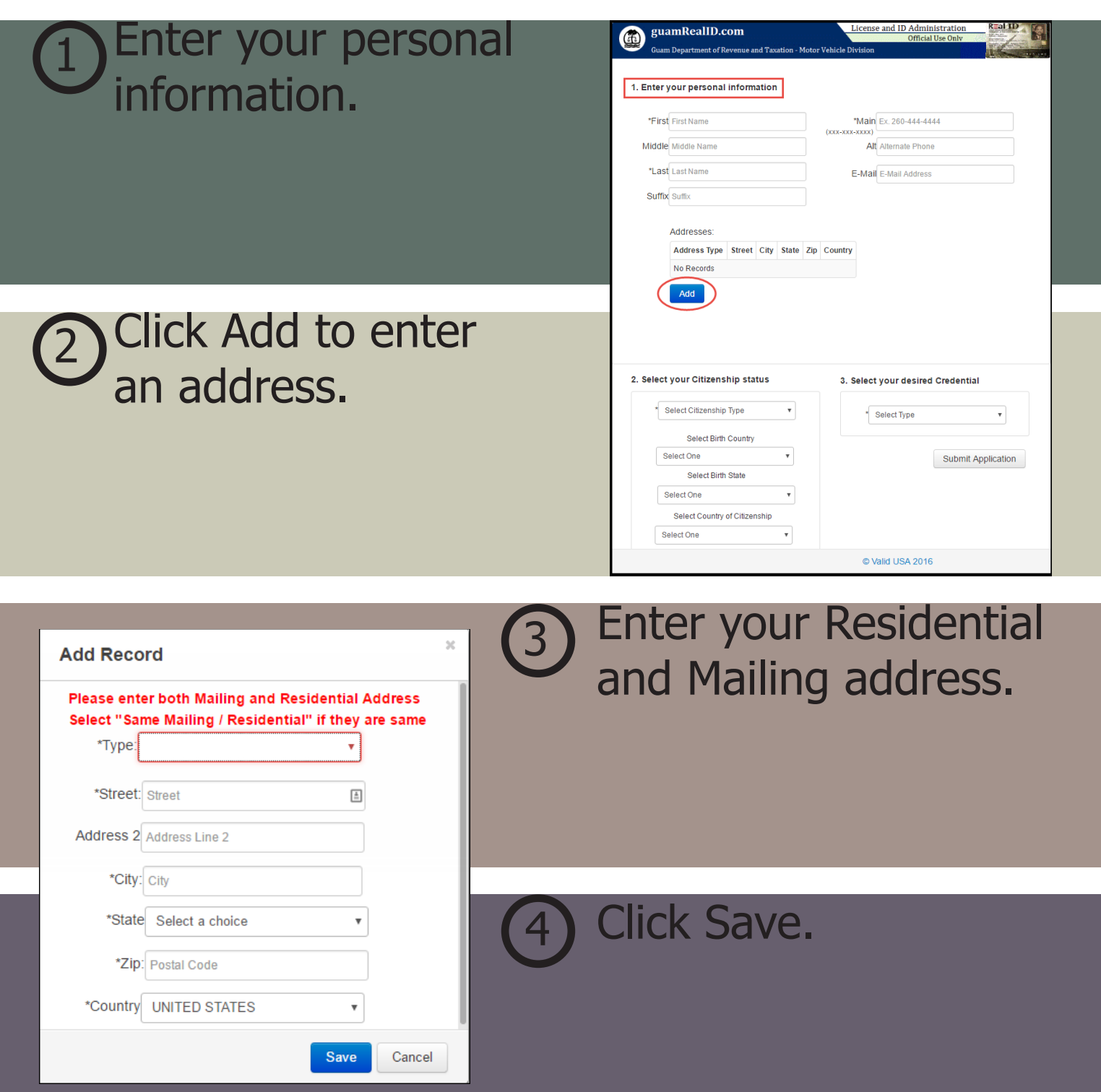

**Both Mailing and Residential Addresses need to be entered.**

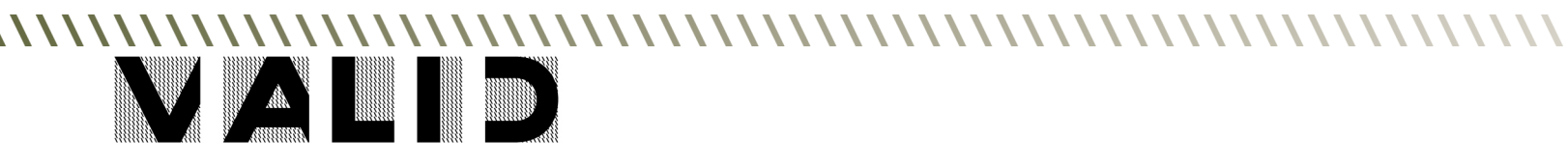